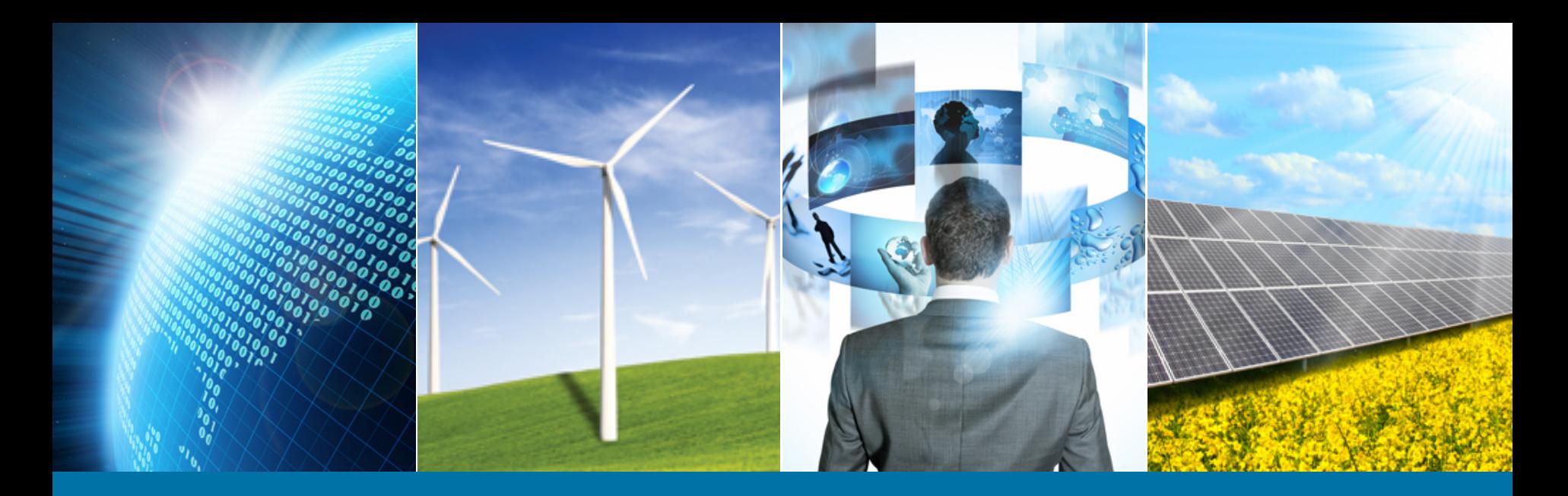

#### **2016 Region 3 Membership Cycle Kick-off Call**

August 2015

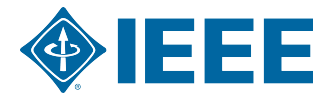

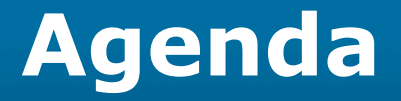

- ▶ 2016 Membership Development Cycle
- Where We Were
- Where We Are  $\blacktriangleright$
- ▶ Where We Are Going
- **Membership Cycle Action Plan**
- Q&A

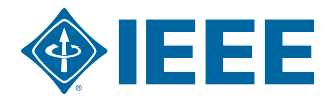

## **Membership Development Cycle**

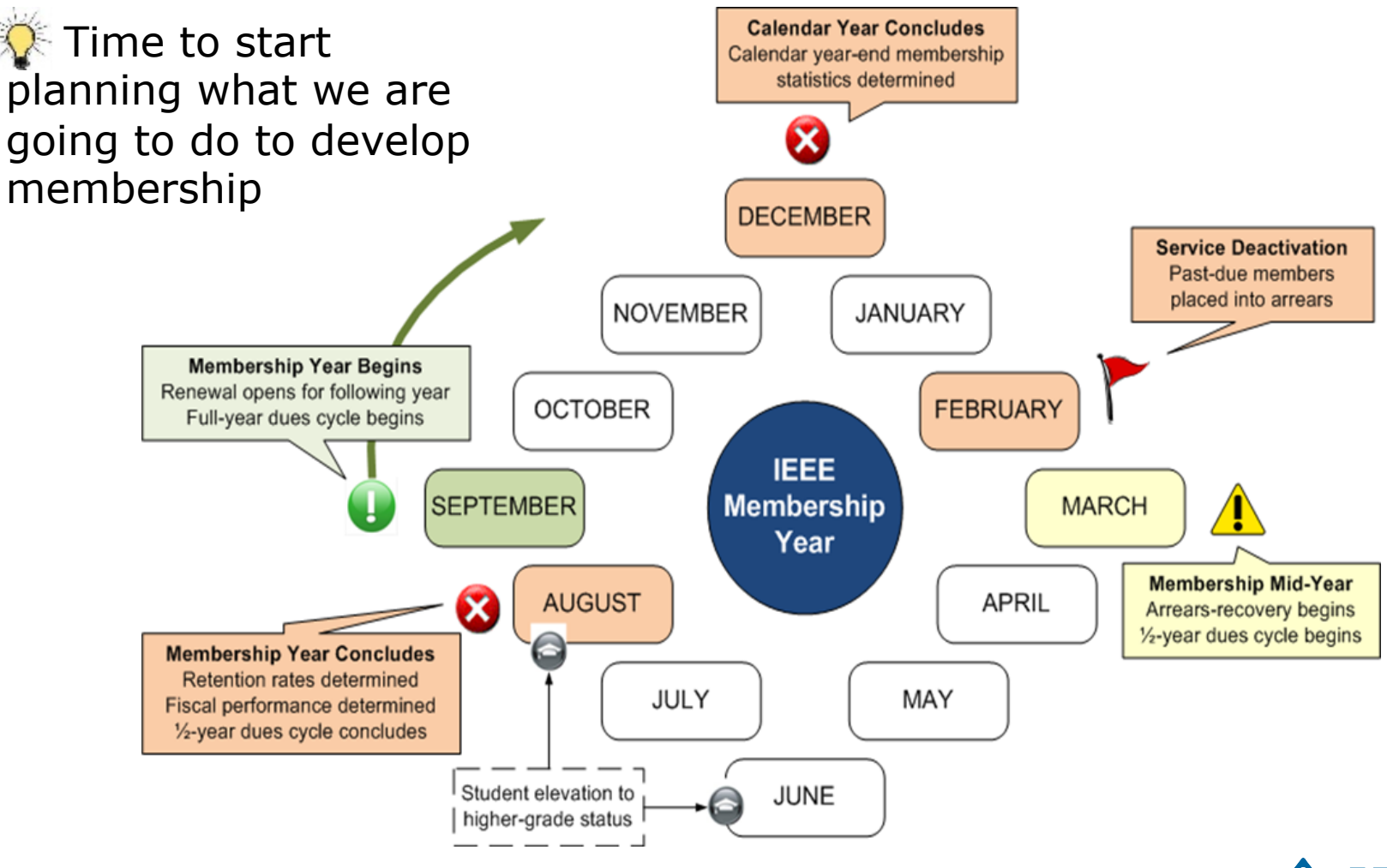

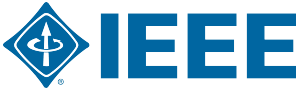

#### **The Past…**

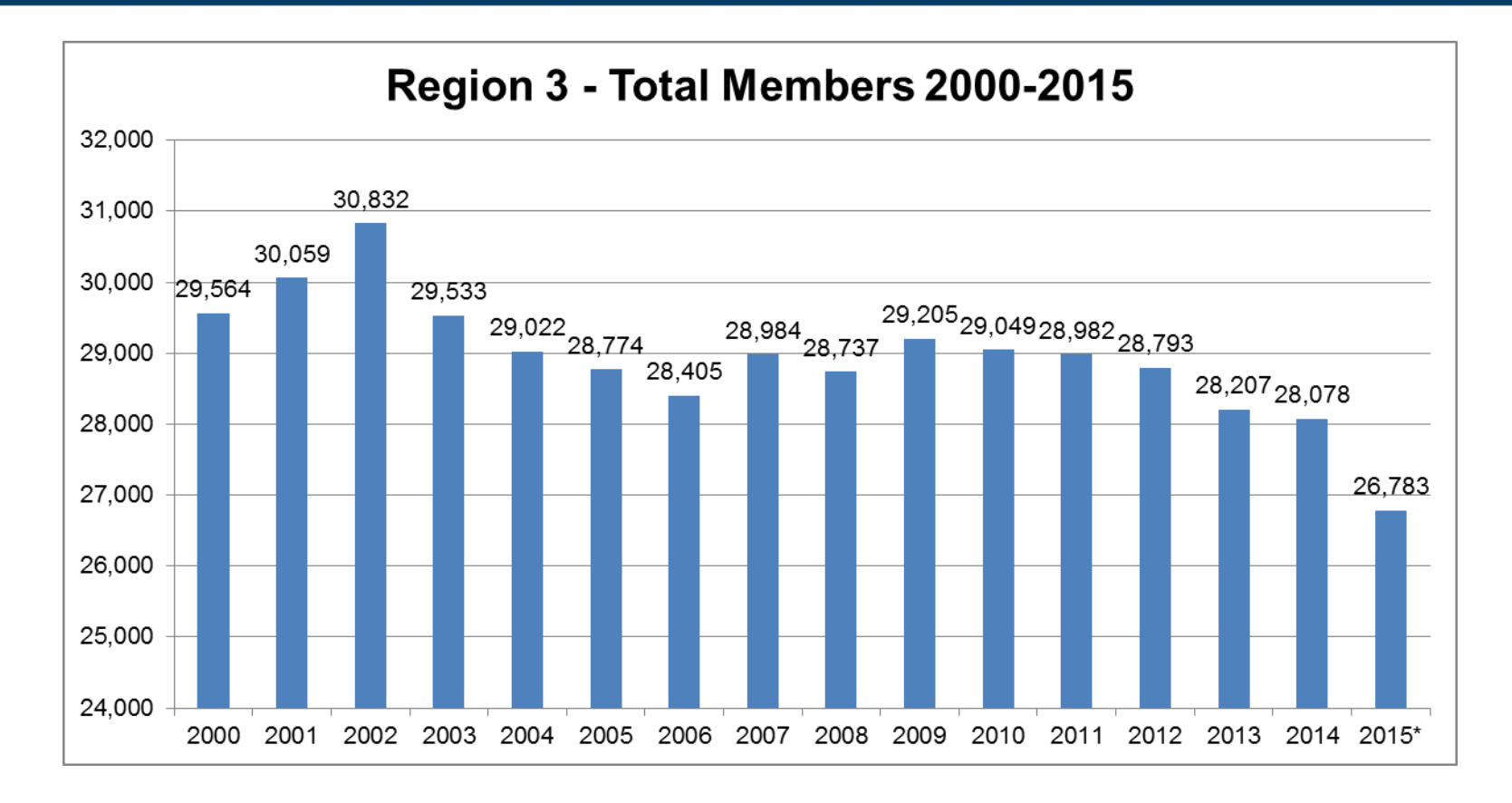

Notes: Based on Membership Development Year 2015 Total Members represents count through June 2000-2014 represents counts through August

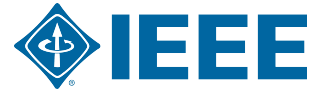

#### **The Present…**

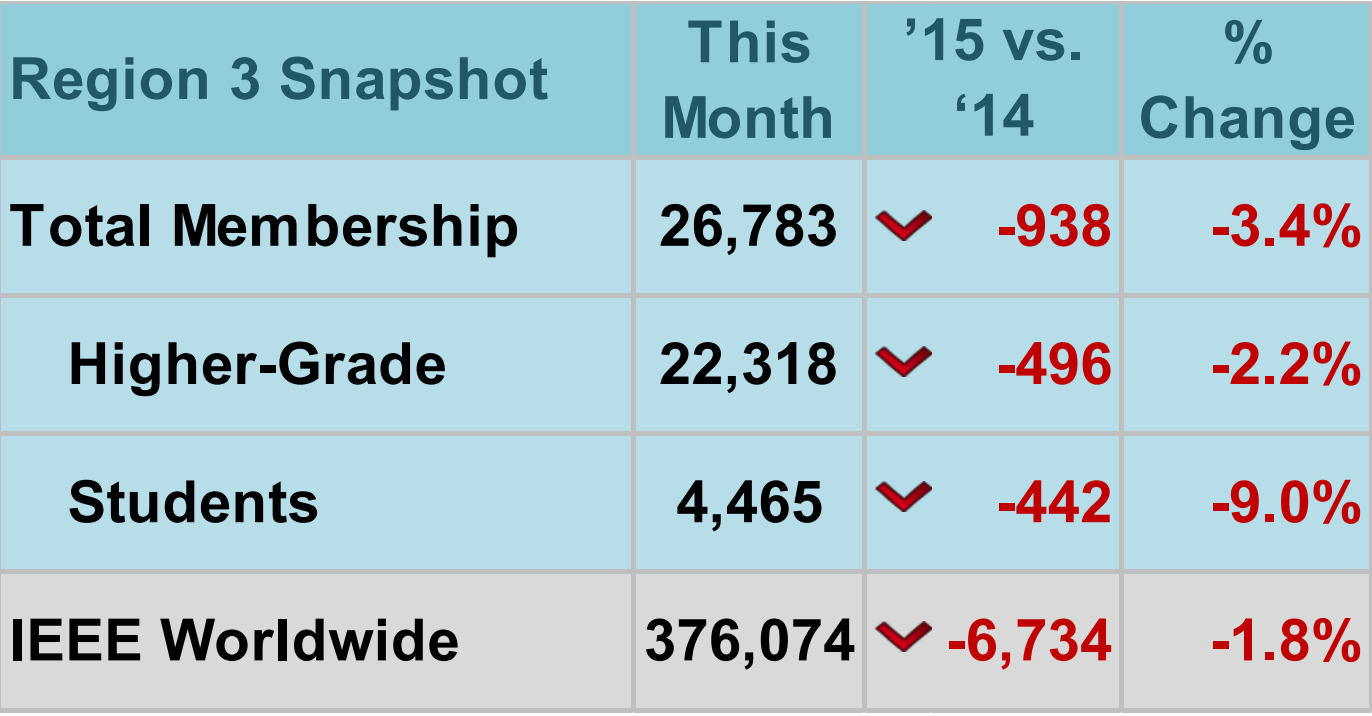

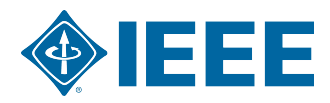

## **Region 3 Total Membership by Section**

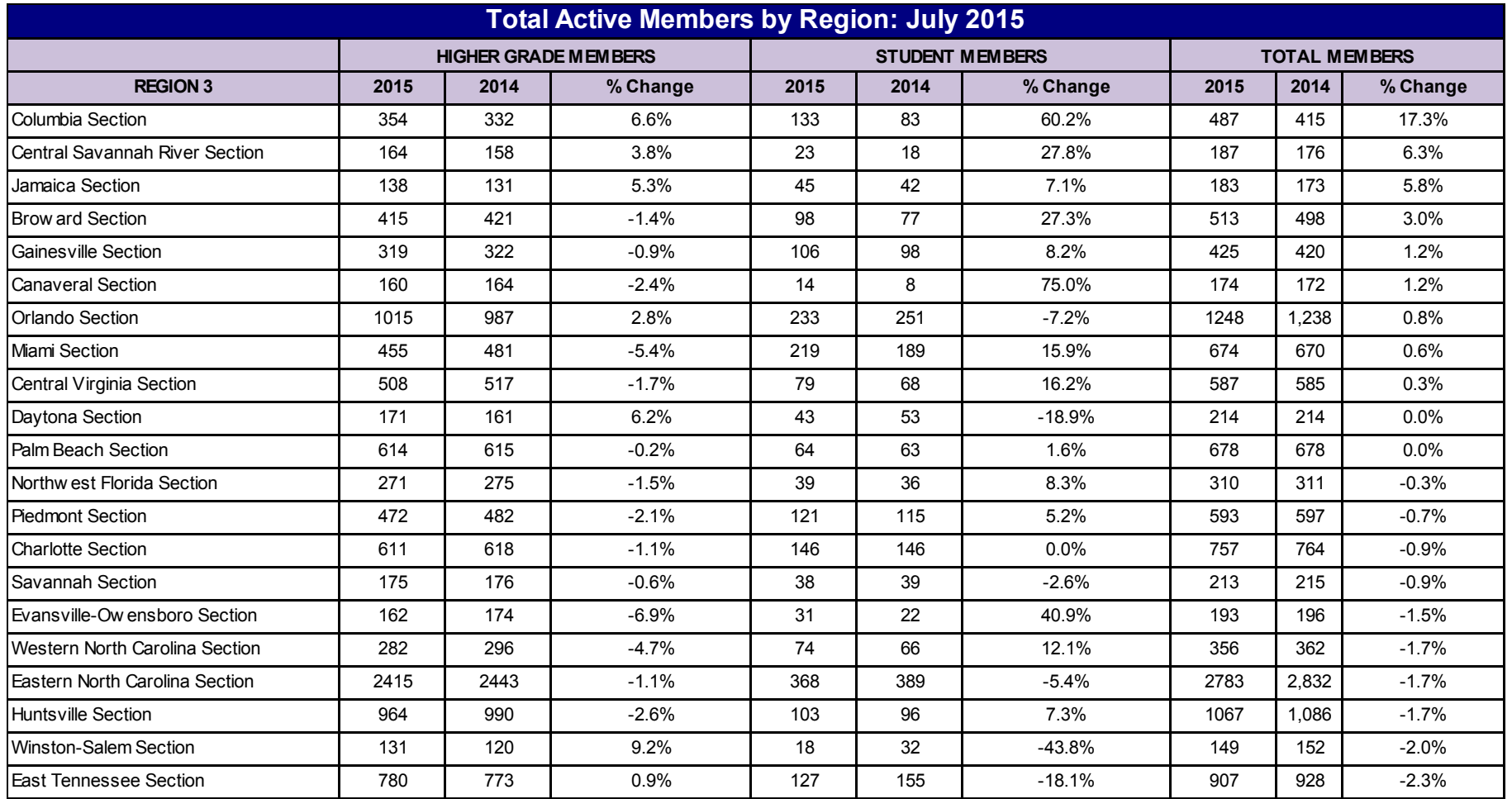

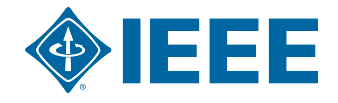

## **Region 3 Total Membership by Section (cont.)**

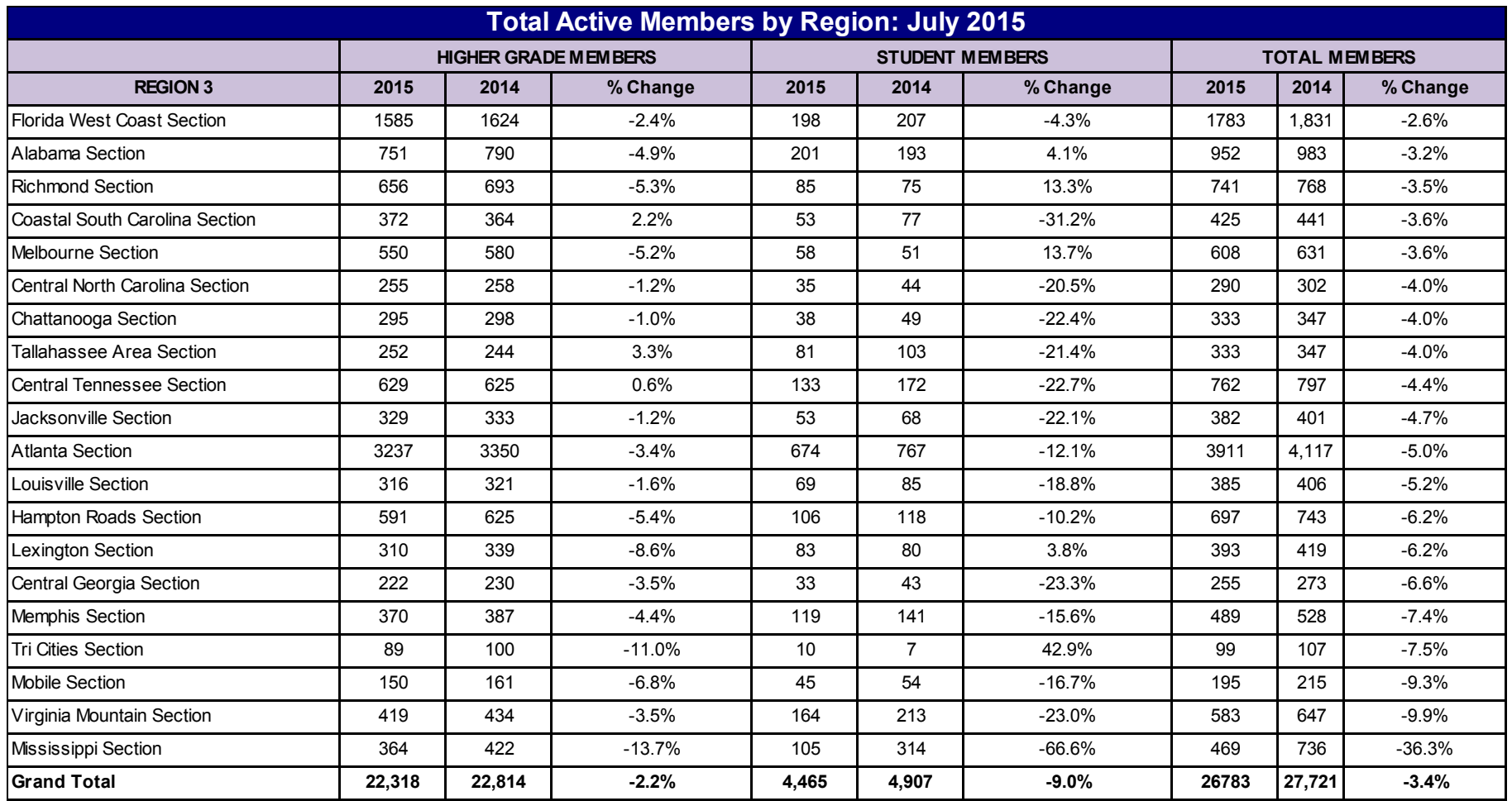

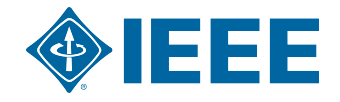

#### **The Future…**

#### WE WILL DO BETTER THAN BREAKEVEN IN 2016

- Why Does it Matter?
	- More Budget
	- Larger Pool of Potential Volunteers
- > How will we get there?
	- Planning Earlier in the 2016 MD Cycle
	- Personalized Communication

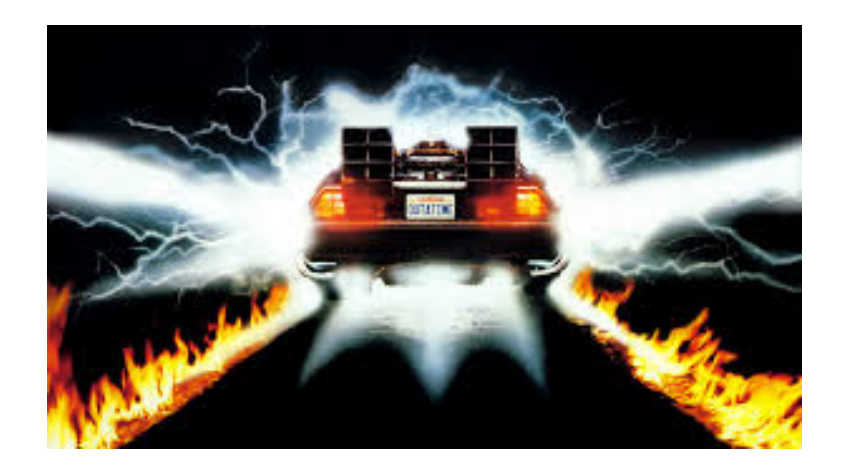

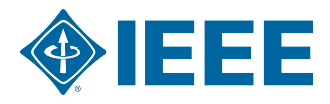

### **2016 Planning**

- Read the Region 3 Monthly MD Report  $\blacktriangleright$
- Review the 2015 Membership Planning Workbook
- ▶ 3 Step Planning Process
	- Get to Know Your Section
	- Use the Available Member Data
	- Analyze the Data
- **NEW SAMIEEE Queries!!!**
- Work on this with your Section ExCom

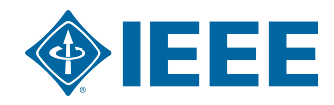

## **Know Your Members (KYM)**

#### The average member:  $\blacktriangleright$

- Interacts Locally through
	- Societies
	- Section
- Won't commit to projects:
	- § Without knowing details
	- § "Administrative" Duties
- Will participate in activities that:
	- Have practical applications
	- Benefit their community
	- $\blacksquare$  Provide a benefit to them individually

#### Talk to Your Members - Email is not enough

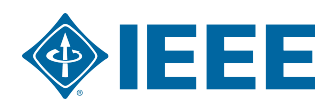

## **Step 1: Learn About Your Section**

#### Research Your Section  $\blacktriangleright$

- During an ExCom
- Reach out to Affinity Groups/Chapters
- Use the Meeting Finders
	- § vTools Meetings
	- IFFF Fvents and Conferences Page
- Generate a List of:
	- What is Happening?
	- When?
	- Where?

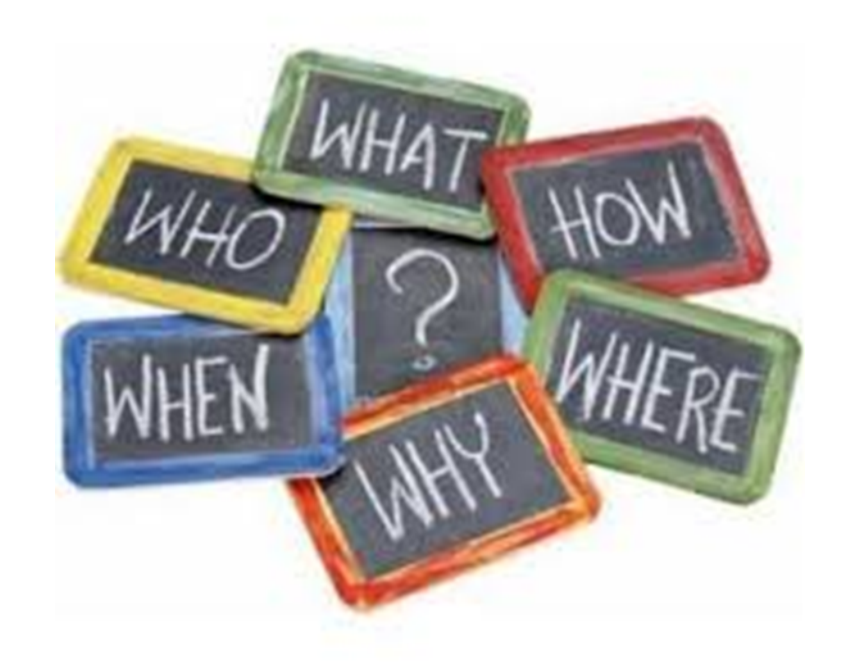

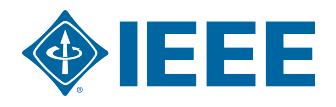

## **Step 2: Use the Available Data**

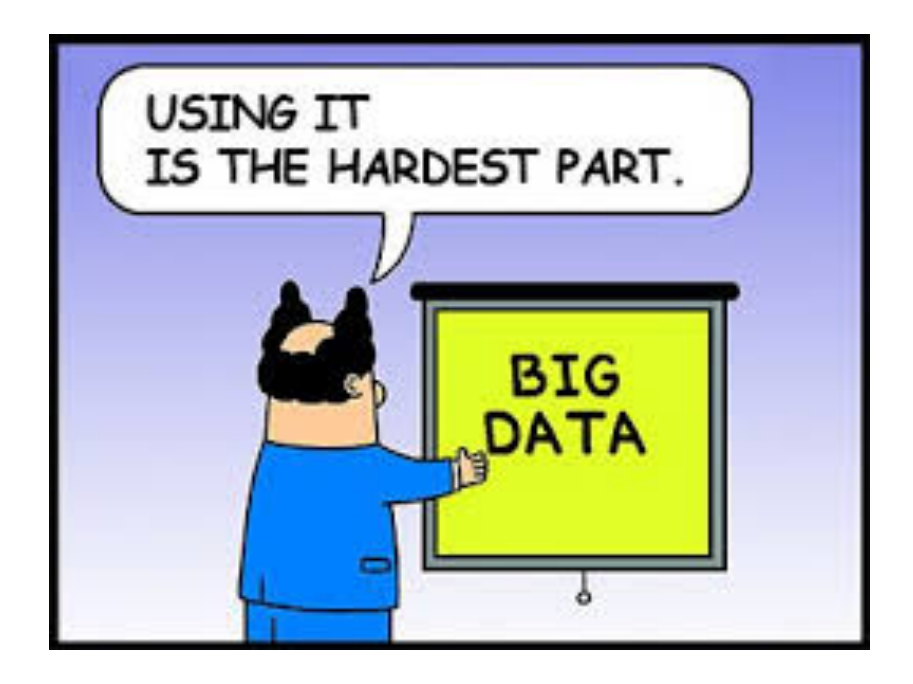

- **Collected via the** Membership Application
- Available via SAMIEEE/ Section Vitality **Dashboard**
- ▶ Word of Caution:
	- Profile data is self reported by the member
	- Only good if it is updated

#### It is the Best We Have... For Now...

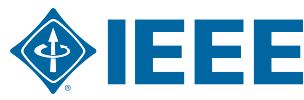

## **NEW SAMIEEE QUERIES!!!!**

#### Under MD Pre-Defined Queries

- (MD) Member Interest Profile Publication Subscriptions
- (MD) Member Interest Profile Society Membership Pivot
- (MD) Member Interest Profile Tech Community Membership
- (MD) Member Interest Profile Tech Council Membership
- (MD) Member Interest Profile TIPS
- Section Vitality Dashboard

**www.ieee.org/samieee** 

**www.ieee.org/vitalitydb**

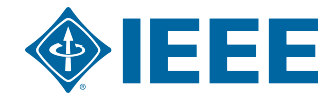

## **Step 3: Analyze the Data**

#### Gap Analysis for Section  $\blacktriangleright$

- What is offered vs. member interests
- If needed:
	- Add Data
	- Zip code, city, school, education
- Use Data in Member Engagement Activities
	- Have it handy for calls
	- Use it to plan event topics

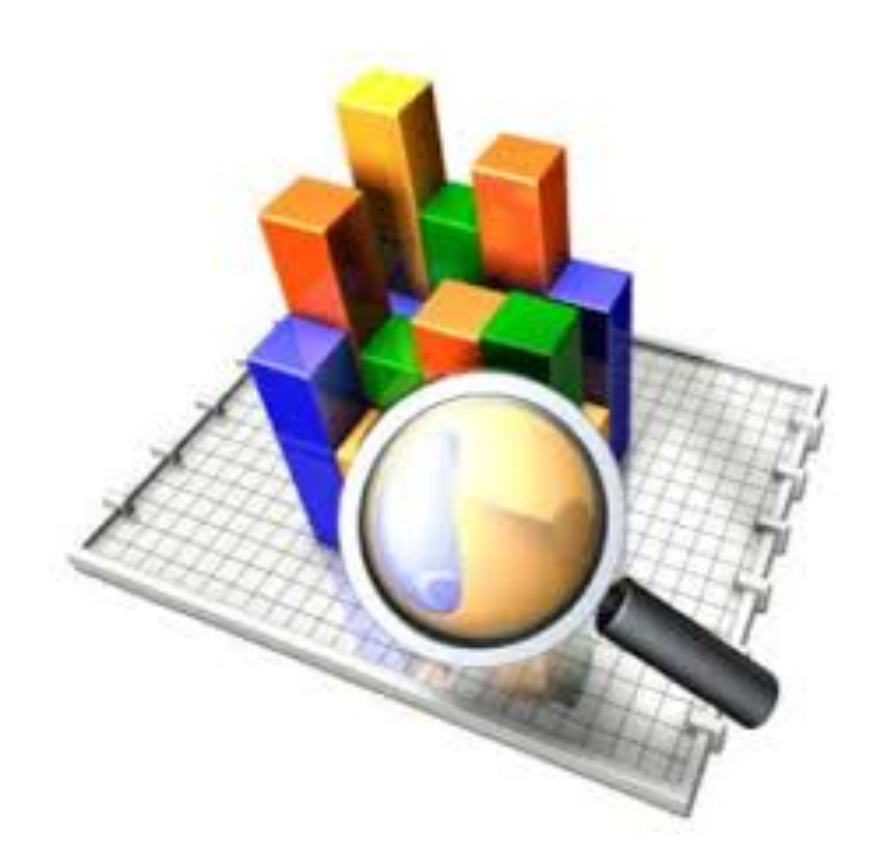

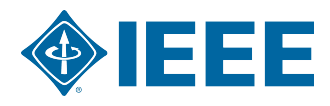

### **Event/Activity "Best Practices"**

- I dentify members/non-members prior to event
	- Example: Mark name badges with status indicator
- Employ volunteer greeters to welcome attendees
- Welcome first year members
- Have a method for attendees to renew/join  $\blacktriangleright$ 
	- Application Process Document
- Rotating Slide shows at meetings/events
	- Display upcoming meetings, contact info, etc.

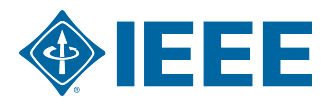

#### **Event/Activity "Best Practices"**

- 2016 Annual Membership Development Kits
	- In process to ship
	- Sent to Section MD Chair, Chair is the Secondary
- **Member Referral Programs** 
	- Use as incentive to get members to volunteer
	- Generic Member-Get-Member (MGM) Program
		- § www.ieee.org/mgm
	- IEEE-USA MGM Program
		- § http://ieee.fluidsurveys.com/s/ieee-usa/

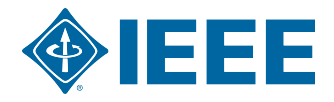

## **Engagement Event/Activity Ideas**

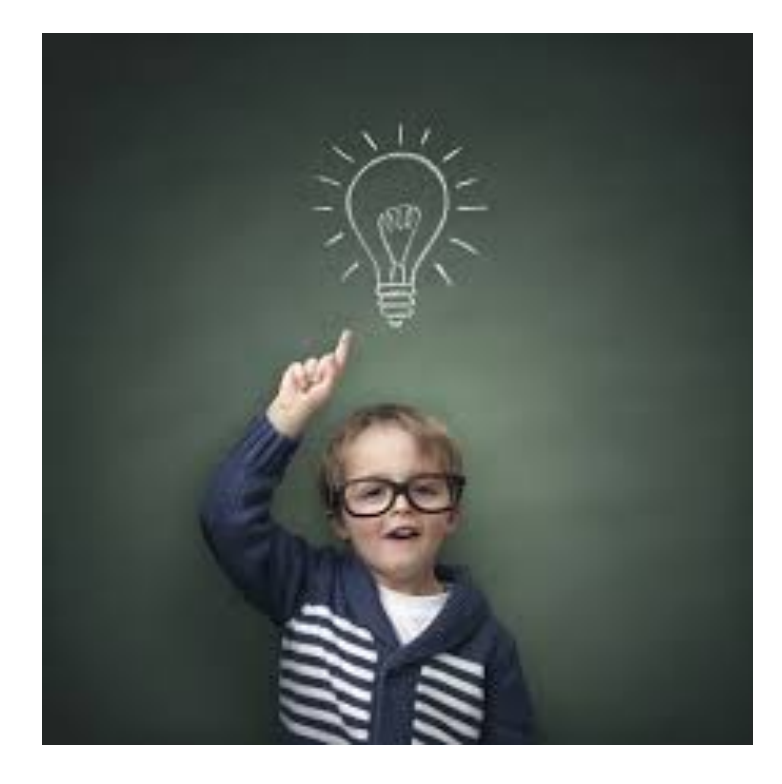

- IEEE Day 2015
	- 6 October 2015
	- www.ieeeday.org
- Senior Member Upgrade events
- **Technical Event with a** Local Company
- Socials/Happy Hour
- Have members bring a friend 888

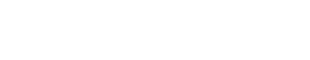

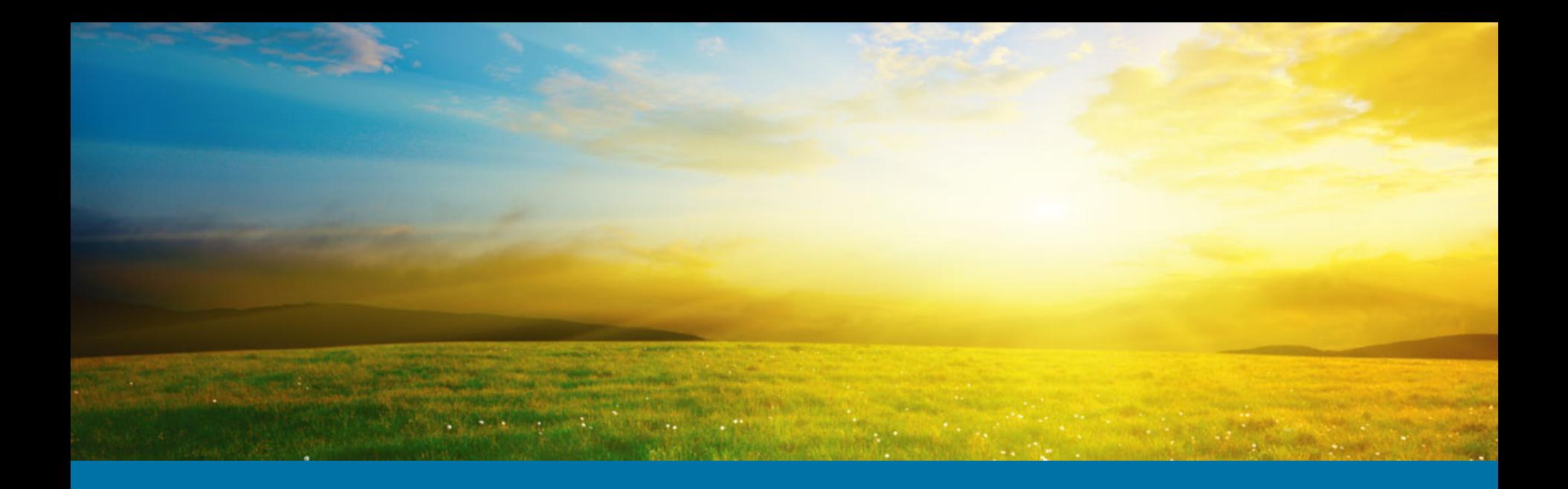

#### **Questions?**

#### **Contact Info:**

Lee Stogner Chris Wright<br>I.stogner@ieee.org 732-562-3894 l.stogner@ieee.org

wright.c@ieee.org

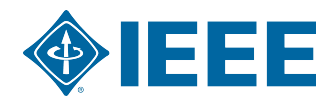

# **Appendix**

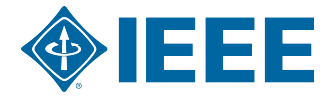

#### **Available Member Interest Profile Data**

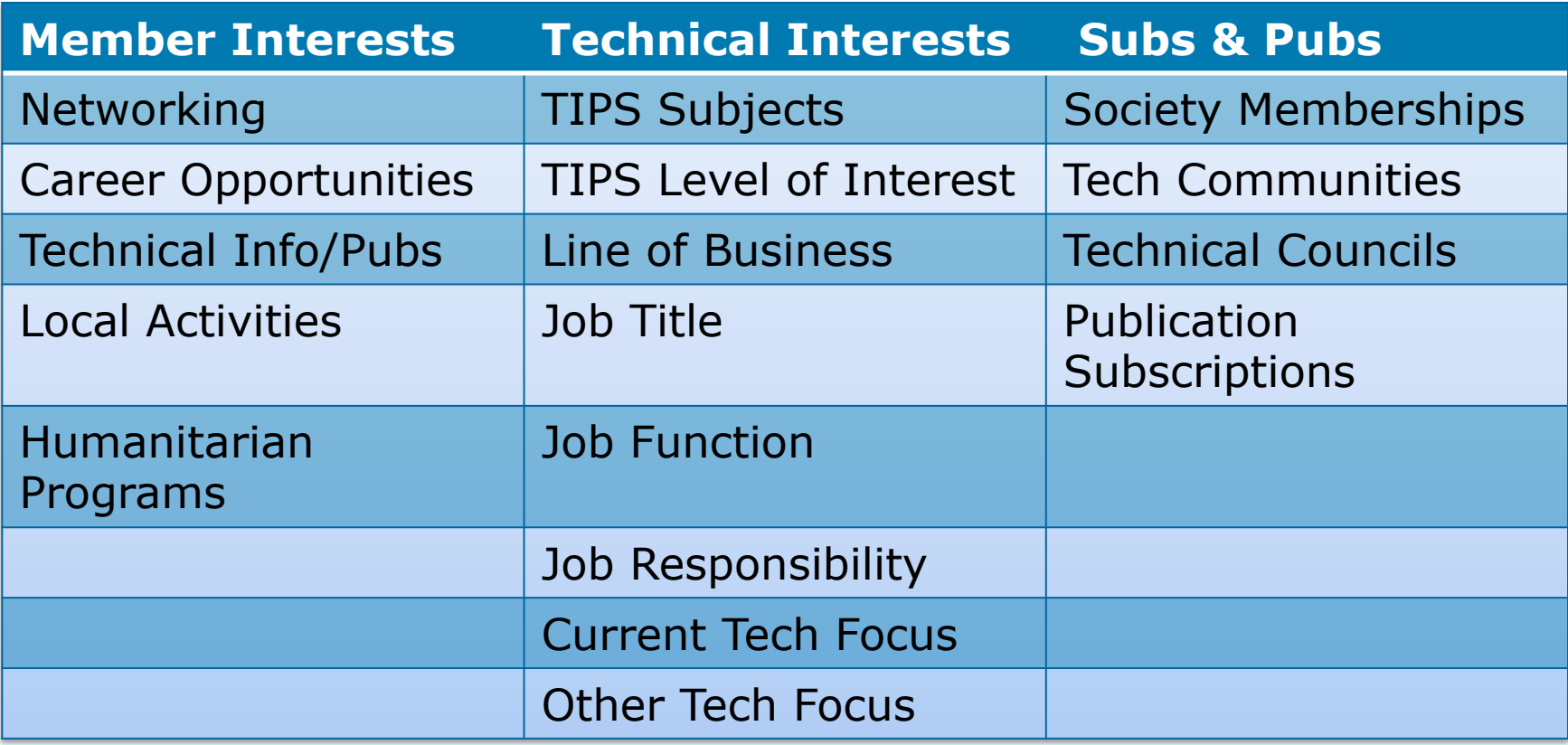

#### **Export to Excel and Analyze**

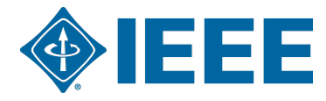

#### **Advocate Data Update**

- Ask Members to keep Their Profile Data Current
- Ask tenured members to fill it out
- Personal Profile and Technical Interests  $\blacktriangleright$ 
	- Handled through myIEEE
	- www.ieee.org/**myieee**
	- Need user name and password
- Technical Communities
	- Subscription Needed Most have No Reqs or Fees
	- https://www.ieee.org/membership-catalog/ technicalCommunities.html?N=4294925450

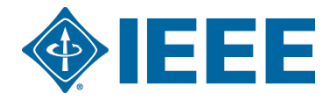

### **Communication to Active Members**

- ▶ Now is a great time for member outreach
- Focus on:
	- Active Members
	- Content should cover:
		- Benefits of your local organization
		- Upcoming Events/Activities
		- § Recognize key members/ volunteers

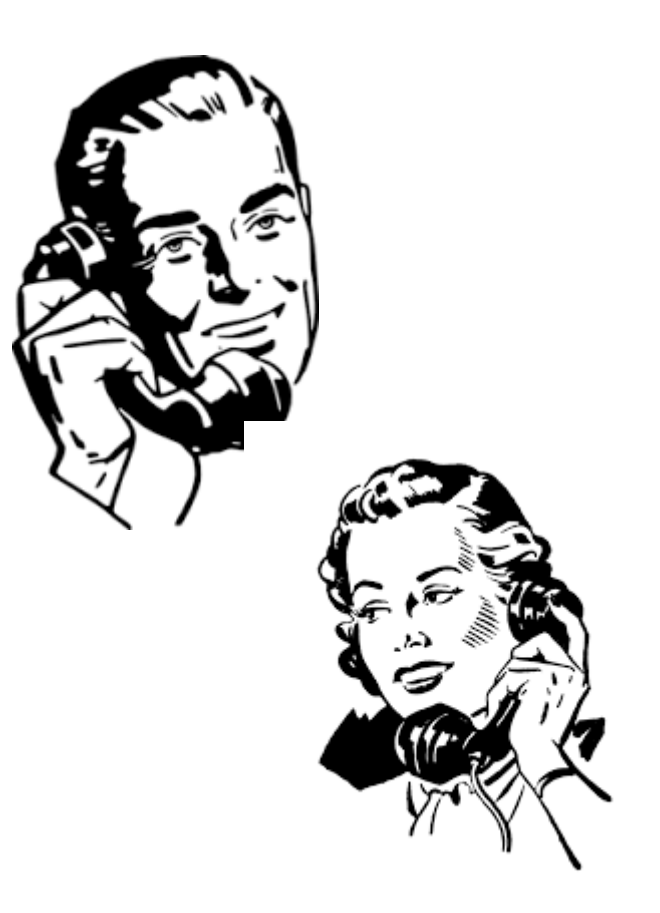

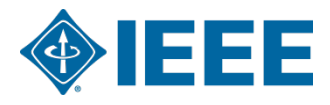

### **Personalized Communication**

- Do Not Hesitate to Add the Personal Touch
	- Why do you Remain an IEEE Member?
	- What Do You Value in Your Membership?
	- Be Sincere You Know How You Want to be Treated
- Use data to target the messages by:
	- Member Interests
	- Member Grade
	- **Affinity Group**

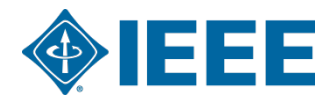

### **Cover Benefits of Membership**

- Networking opportunities  $\blacktriangleright$
- Employment opportunities
- STEM Opportunities
- **ASK** members if there is something they want
	- Offer a means for them to send feedback
- Need a refresher on all the IEEE benefits?
	- Visit the Benefits page: www.ieee.org/benefits
	- Take the New Member Orientation

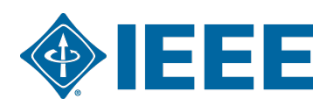

### **Alternative Communication Ideas**

- Go beyond the typical email
- $\blacktriangleright$  Collabratec<sup>TM</sup>
	- Encourage members to join
	- Push messages through the moderators
- Try Social Media Set up a Section Account
- $\triangleright$  Try making a few calls you might be surprised

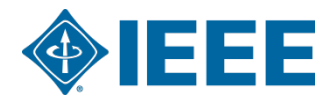

## **Three Actions/Takeaways**

#### **ENGAGE** your Current MEMBERS…  $\blacktriangleright$

- Get to know them (likes, dislikes, interests, etc)
- Assess whether your Section is delivering
- Use this information to **DEVELOP NEW VOLUNTEERS**
- **ENGAGE** with New and Non Members
	- Welcome  $1^{st}$  year members to your Section
	- Recruit with ½ year dues offer through August
	- Reach out to non-renewing
- **ENGAGE** with your Region MD Chair and I

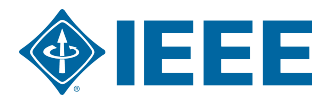